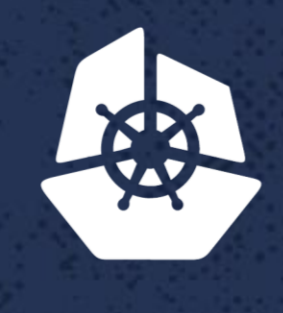

#### **KubeCon**

**North America 2017** 

### **Democratizing Machine Learning on Kubernetes**

Joy Qiao, Senior Solution Architect - AI and Research Group, Microsoft Lachlan Evenson - Principal Program Manager – AKS/ACS, Microsoft

### **Who are we?**

- The Data Scientist
- Building and training models
- Experience in Machine Learning libraries
- Basic understanding of computer hardware
- Lucky to have Kubernetes experience Data Scientist

## **Who are we? (***continued***)**

- The Infra Engineer/SRE
- Build and maintain baremetal/cloud infra
- Kubernetes experience
- Little to no Machine Learning library experience

Infra Engineer **SRE** 

### **ML on Kubernetes**

Data Scientist<br>SRE

Infra Engineer

## **Why this matters**

- We have the RIGHT tools and libraries to build and train models
- We have the RIGHT platform in Kubernetes to run and train these models

### **What we've experienced**

- Two discrete worlds are coming together
- The knowledge is not widely accessible to the right audience
- Nomenclature
- Documentation and use-cases are lacking
- APIs are evolving very fast, sample code gets out of date quickly

## **How do we?**

- Enable Data scientists to be successful on Kubernetes
- How do we enable Infrastructure engineers/SREs to build ML platforms
- Lower the barrier to entry
- Begin to build some best-practices and baselines

## **Let's get started**

#### Running Distributed TensorFlow on Kubernetes

### In just 4 simple steps

#### Running Distributed TensorFlow on Kubernetes *(continued)*

- 1. Create a Kubernetes cluster
	- PV for central storage (e.g. for saving model checkpoints, etc.)
- 2. Setup GPU drivers on the agent host VMs with GPUs
- 3. Create a set of pods for distributed TensorFlow
- 4. Run Distributed TensorFlow training job

*Detailed instructions at <https://github.com/joyq-github/TensorFlowonK8s>*

### Running Distributed TensorFlow on Kubernetes *(continued)*

- Sample YAML for a TensorFlow worker pod with GPUs
- Check to make sure your K8s has your GPU resources data. *\$kubectl describe nodes*

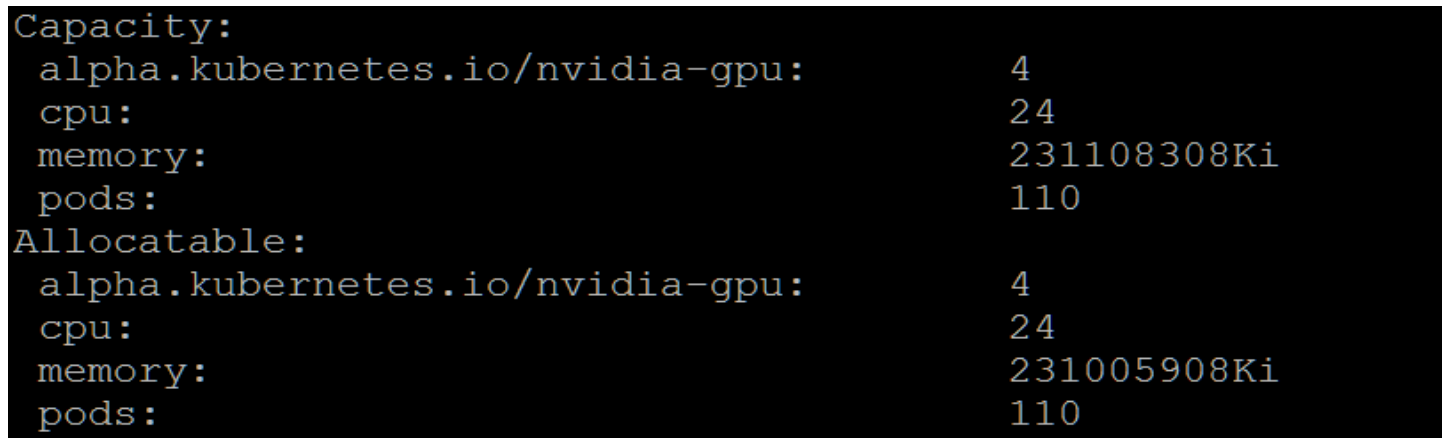

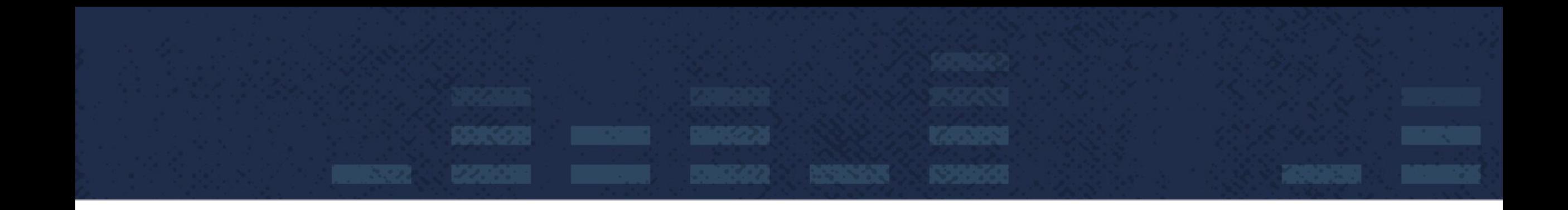

# Distributed Deep Learning

# **Distributed Training Architecture**

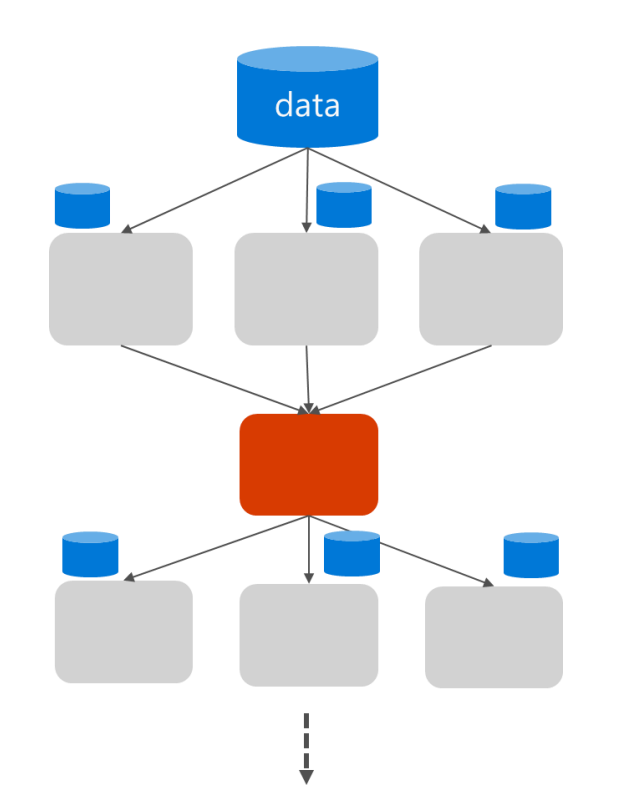

#### **Data Parallelism**

- 1. Parallel training on different machines
- 2. Update the parameter server synchronously/asynchronously
- 3. Refresh the local model with new parameters, go to 1 and repeat

# **Distributed Training Architecture**

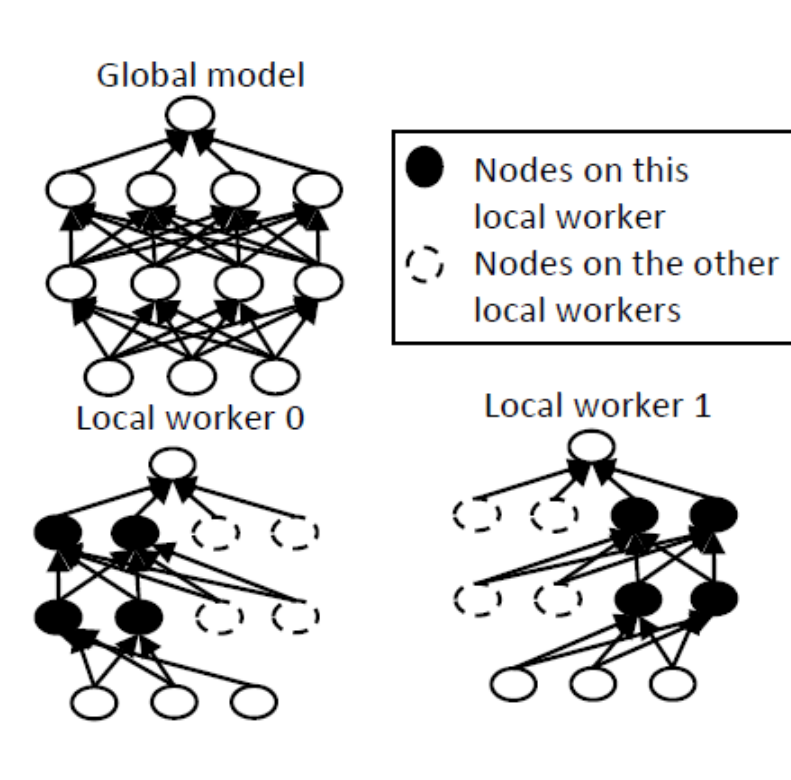

#### **Model Parallelism**

- 1.The global model is partitioned into K sub-models.
- 2.The sub-models are distributed over K local workers and serve as their local models.
- 3.In each mini-batch, the local workers compute the gradients of the local weights by back propagation.

### **Distributed TensorFlow Architecture**

- **For Variable Distribution & Gradient Aggregation**
- Parameter\_server

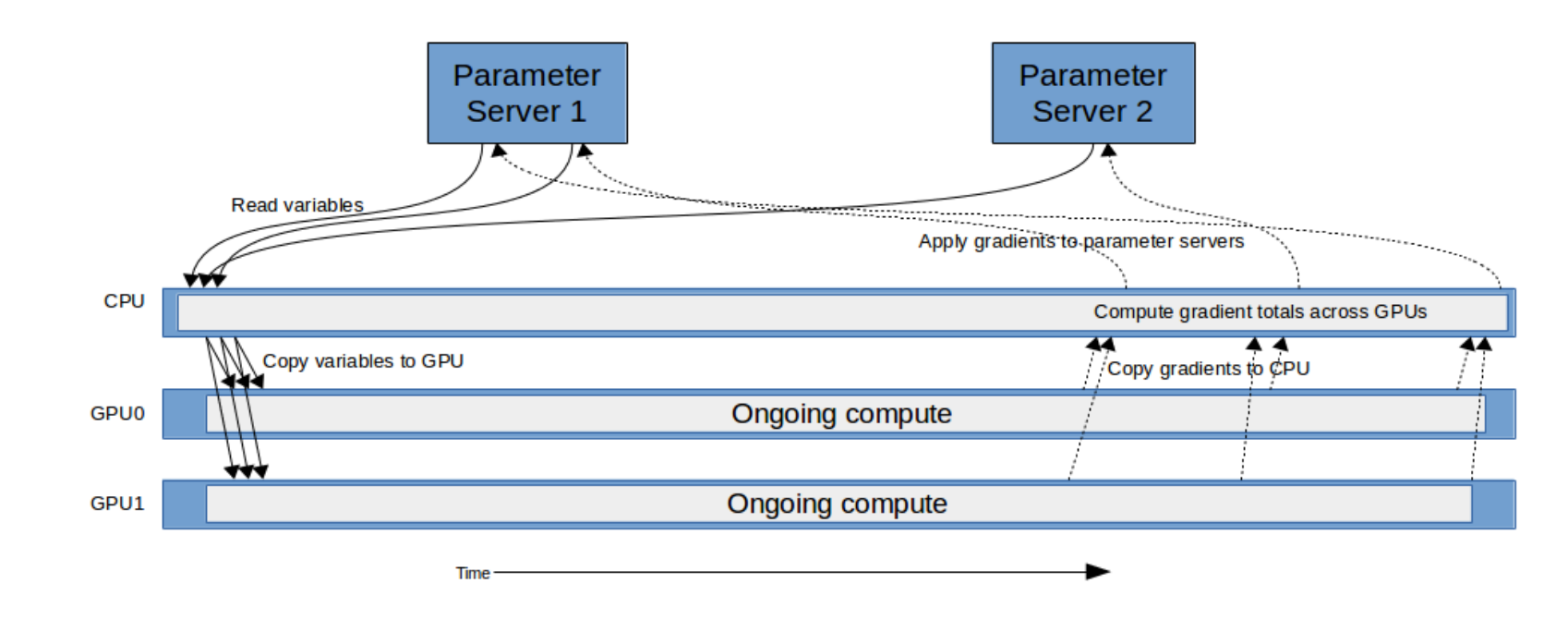

Single worker's view of variable reads and updates in parameter\_server mode, with three variables.

Source: https://www.tensorflow.org/performance/performance\_models

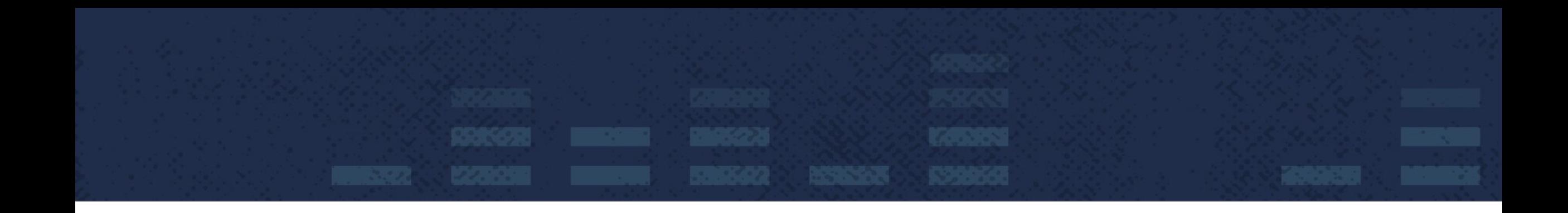

#### Distributed Training Performance on Kubernetes

# **Training Environment on Azure**

#### • **VM SKU**

- o**NC24r** for workers
	- 4x NVIDIA® Tesla® K80 GPU
	- 24 CPU cores, 224 GB RAM
- o**D14\_v2** for parameter server
	- 16 CPU cores, 112 GB RAM
- **Kubernetes:** 1.6.6 (created using ACS-Engine)
- **GPU:** NVIDIA® Tesla® K80
- **Benchmarks scripts:**  https://github.com/tensorflow/benchmarks/tree/master/scripts/tf\_cnn\_benchmarks
- **OS:** Ubuntu 16.04 LTS
- **TensorFlow**: 1.2
- **CUDA / cuDNN**: 8.0 / 6.0
- **Disk**: Local SSD
- **DataSet**: ImageNet (real data, not synthetic)

## **Training on Single node, Multi-GPU**

- Linear scalability
- GPUs are fully saturated

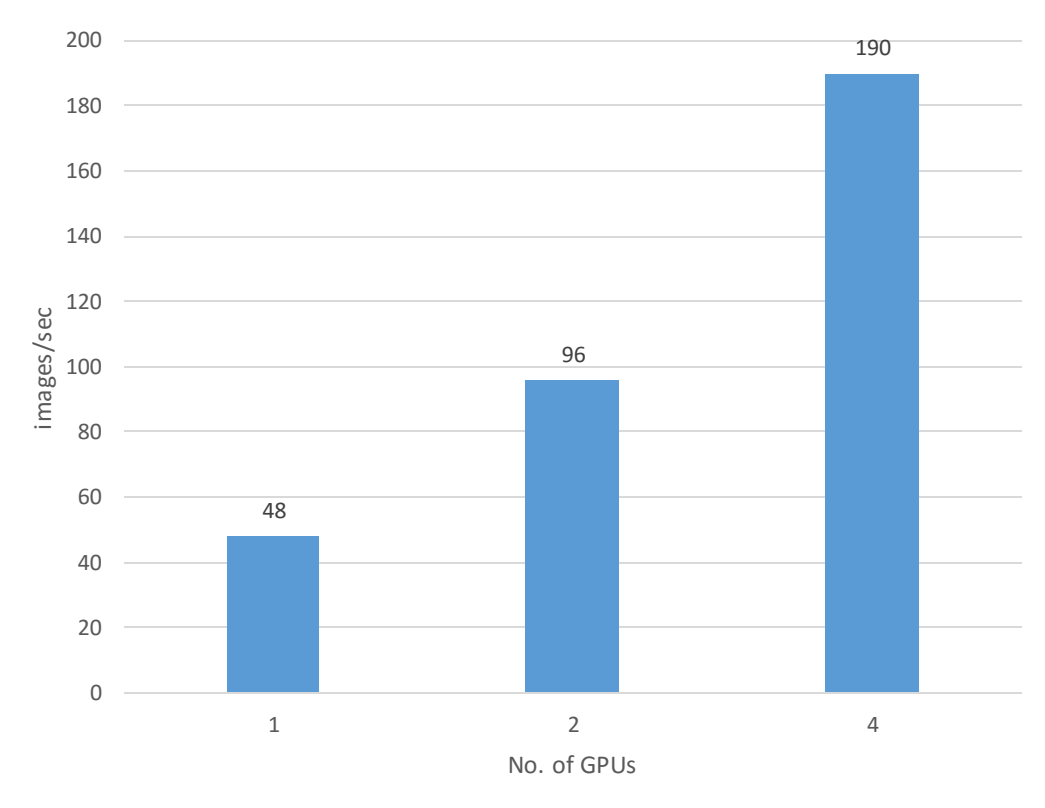

Resnet-50 with batchsize=64

- variable\_updatemode: parameter\_server
- local parameter device: cpu

# **Distributed Training**

#### **Settings:**

- Topology: 1 ps and 2 workers
- Async variables update
- Using cpu as the local\_parameter\_device
- Each ps/worker pod has its own dedicated host
- variable\_update mode: parameter\_server
- Network protocol: gPRC

900

818

4 GPUs 8 GPUs

Single-node Training with 4 GPUs vs Distributed Training with 2 workers with 8 GPUs in total  $\frac{3}{20}$   $\frac{3}{440}$ 107.6 190 73 135 172.6 296 93 84.5 0 100 200 300 400 lmages/sec<br>=<br>400 600 700 800 googlenet inceptionV3 resnet-50 resnet-152 vgg16

Distributed training scalability depends on the **compute/bandwidth ratio of the model**

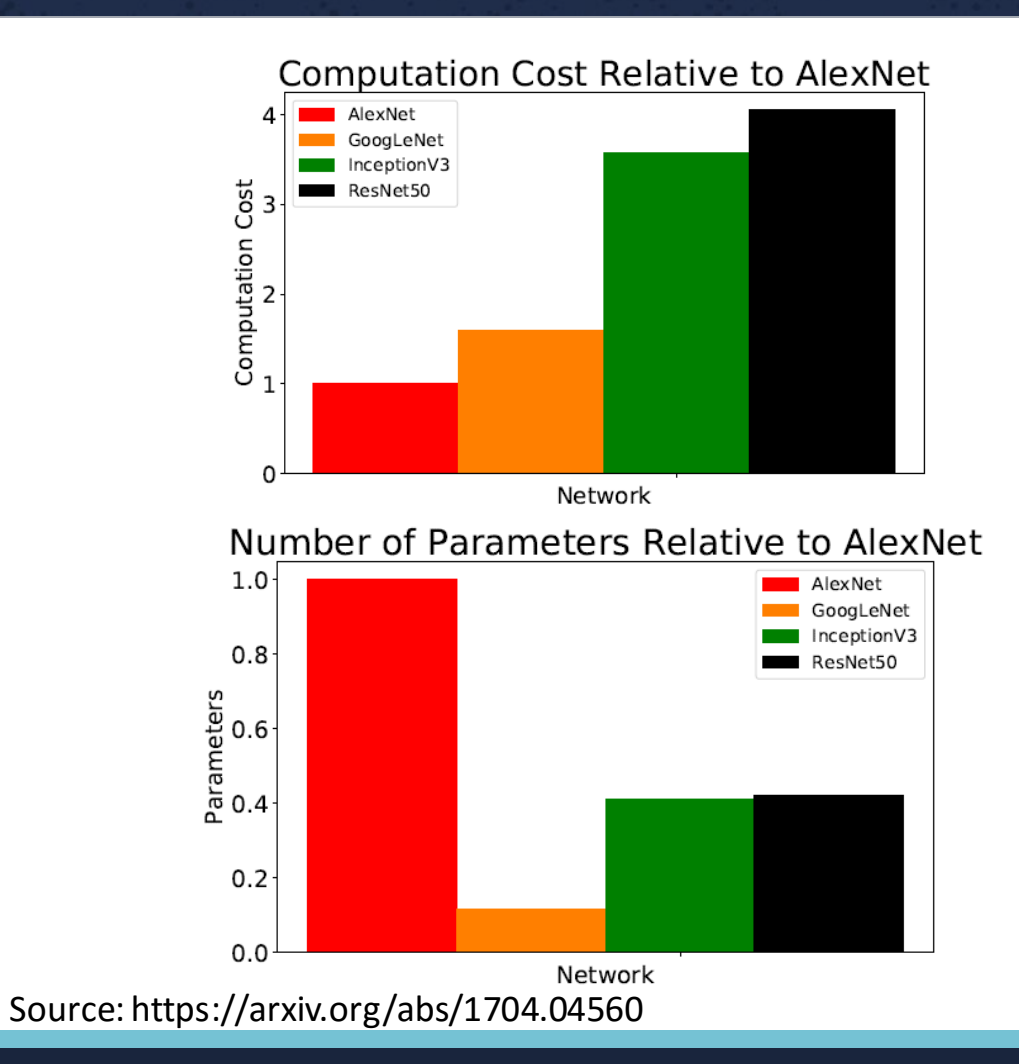

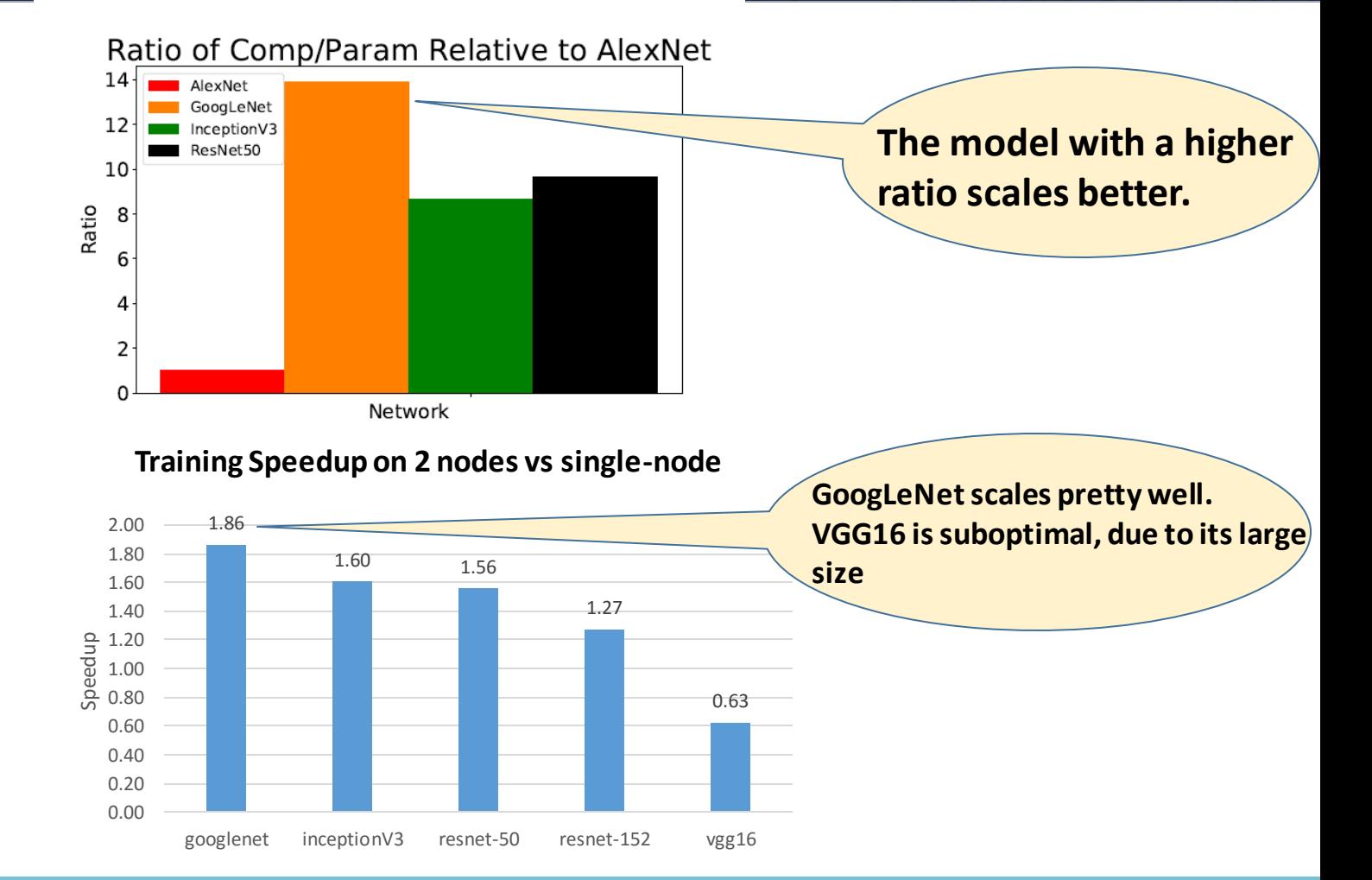

#### **Observations during test:**

- Linear scalability largely depends on the model and network bandwidth.
- GPUs not fully saturated on the worker nodes, likely due to network bottleneck.
- VGG16 had suboptimal performance than single-node training. GPUs "starved" most of the time.
- Running directly on Host VMs rather than K8s pods did not make a huge difference, in this particular test environment.
- Having ps servers running on the same pods as the workers seem to have worse performance
- Tricky to decide the right ratio of workers to parameter servers
- Sync vs Async variable updates

#### How can we do better?

#### **Horovod: Uber's Open Source Distributed Deep Learning Framework for TensorFlow**

Benchmark on 32 servers with 4 Pascal GPUs each connected by RoCE-capable 25 Gbit/s network *(source: [https://github.com/uber/horovod\)](https://github.com/uber/horovod)*

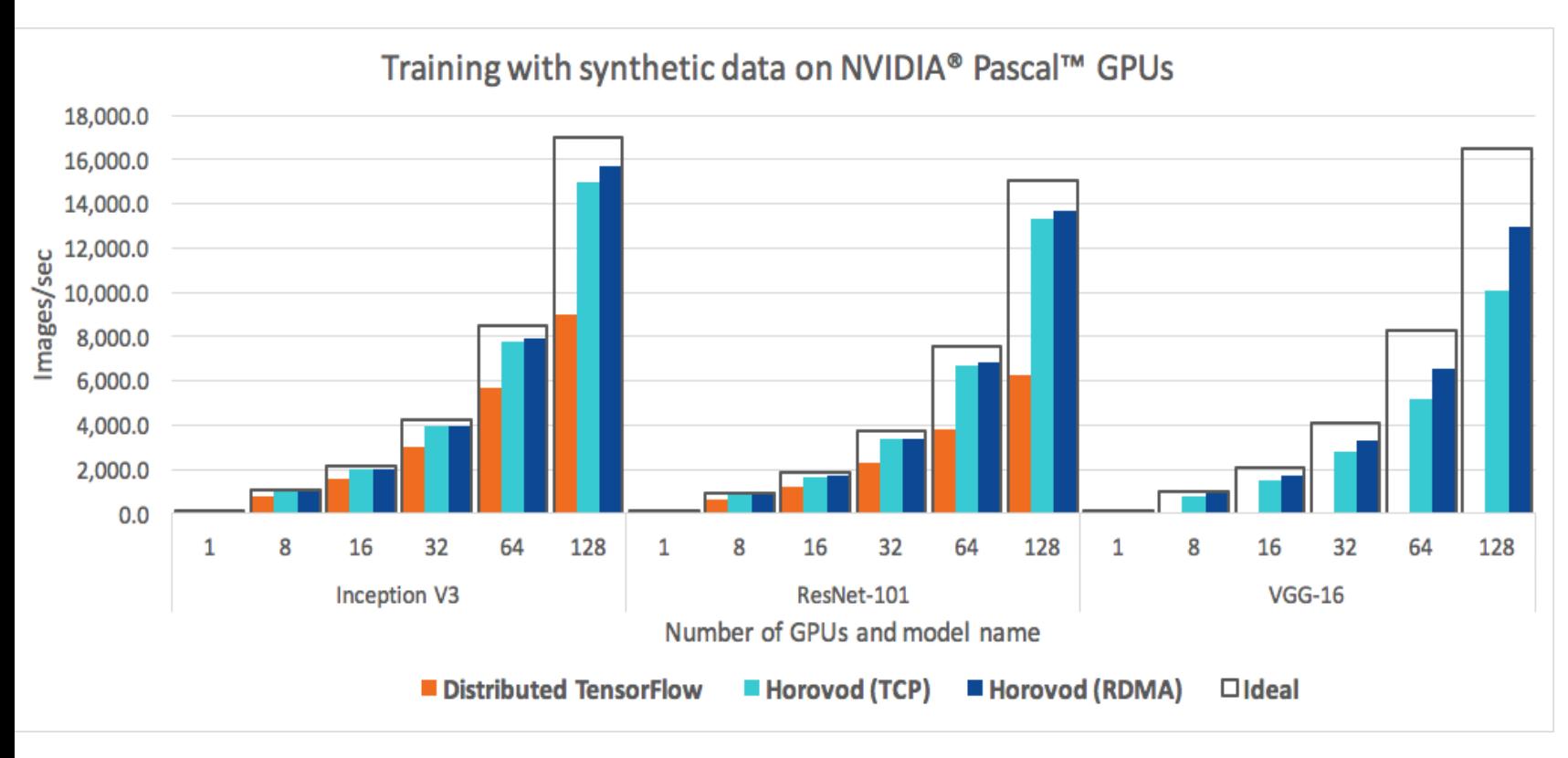

- A stand-alone python package
- Seamless install on top of TensorFlow
- Uses NCCL for ring-allreduce across servers instead of parameter server
- Uses MPI for worker discovery and reduction coordination
- **Tensor Fusion**

#### **Deep Gradient Compression: Reducing the Communication Bandwidth for Distributed Training**

Source: [https://openreview.net/forum?id=SkhQHMW0W&noteId=SkhQHMW0W](https://openreview.net/forum?id=SkhQHMW0W¬eId=SkhQHMW0W)

#### **Paper Summary:**

- 99.9% of the gradient exchange in distributed SGD is redundant
- Propose Deep Gradient Compression (DGC) to greatly reduce the communication bandwidth
- DGC achieves a gradient compression ratio from 270x to 600x without losing accuracy, cutting the gradient size of
	- ResNet-50 from 97MB to 0.35MB
	- DeepSpeech from 488MB to 0.74MB
- Enables large-scale distributed training on inexpensive commodity 1Gbps Ethernet and facilitates distributed training on mobile.

#### **Deep Learning Workspace by Microsoft Research Powered by Kubernetes**

- Alpha release available at <https://github.com/microsoft/DLWorkspace/> Documentation at <https://microsoft.github.io/DLWorkspace/>
- Note that DL Workspace is NOT a MS product/service. It's an open source toolkit, and we welcome contribution!

#### **Deep Learning Workspace by Microsoft Research Powered by Kubernetes**

#### • **"FreeFlow" CNI plugin** from Microsoft Research

- **EXET** Leverage shared memory and RDMA to improve network performance
- **Higher throughput, lower latency, and less CPU overhead**
- **Transparent to the containers & the apps**
- Deployed as DaemonSet
- **Custom CRI & Scheduler: GPU-related resource scheduling on K8s (Credits: Sanjeev Mehrotra from MS Research)**
	- Pods with no. of GPUs with how much memory
	- Pods with no. of GPUs interconnected via NVLink, etc.
	- **Exentually may go into the device plugins**

#### **Resources**

- **Getting Started with Kubernetes on Azure** <https://github.com/Azure/acs-engine> <https://docs.microsoft.com/en-us/azure/container-service/kubernetes/>
- **Running Distributed TensorFlow on Kubernetes using ACS/ACS-Engine** <https://github.com/joyq-github/TensorFlowonK8s>

# **Resources (***continued***)**

• **Deep Learning Workspace powered by Kubernetes**

<https://github.com/microsoft/DLWorkspace/> <https://microsoft.github.io/DLWorkspace/>

#### • **TensorFlow resources**

<https://www.tensorflow.org/performance/>

<https://eng.uber.com/horovod/>

<https://arxiv.org/abs/1704.04560>

#### • **FreeFlow: High Performance Container Networking**

[https://www.microsoft.com/en-us/research/publication/freeflow-high-performance-container](https://www.microsoft.com/en-us/research/publication/freeflow-high-performance-container-networking-3/)networking-3/